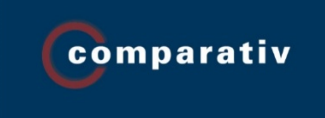

## **NOTES FOR AUTHORS**

## **1. Preliminary remarks**

We would like to state explicitly some of the rules of the academic reviewing: If you have close personal or professional ties with the author(s) or editor(s) of the book to be reviewed and your professional distance is or might be impaired, we must insist that you refrain from reviewing the publication. Even less acceptable to established academic ethical standards would be a review if you were in any way involved in the publication process. The editorial board of COMPARATIV relies on your open and honest evaluation of your impartiality. Nevertheless, the editorial board reserves the right to withhold reviews in critical cases.

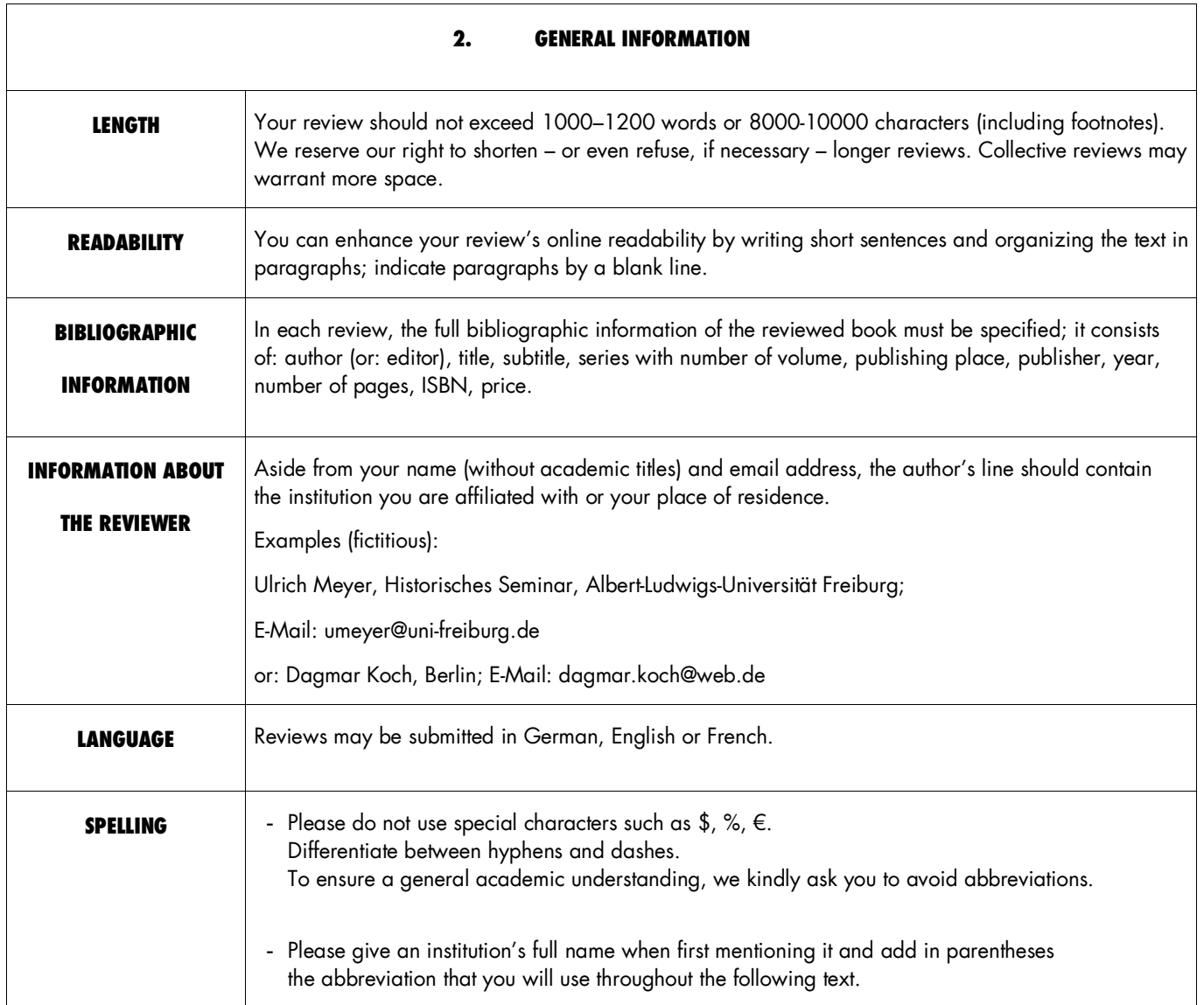

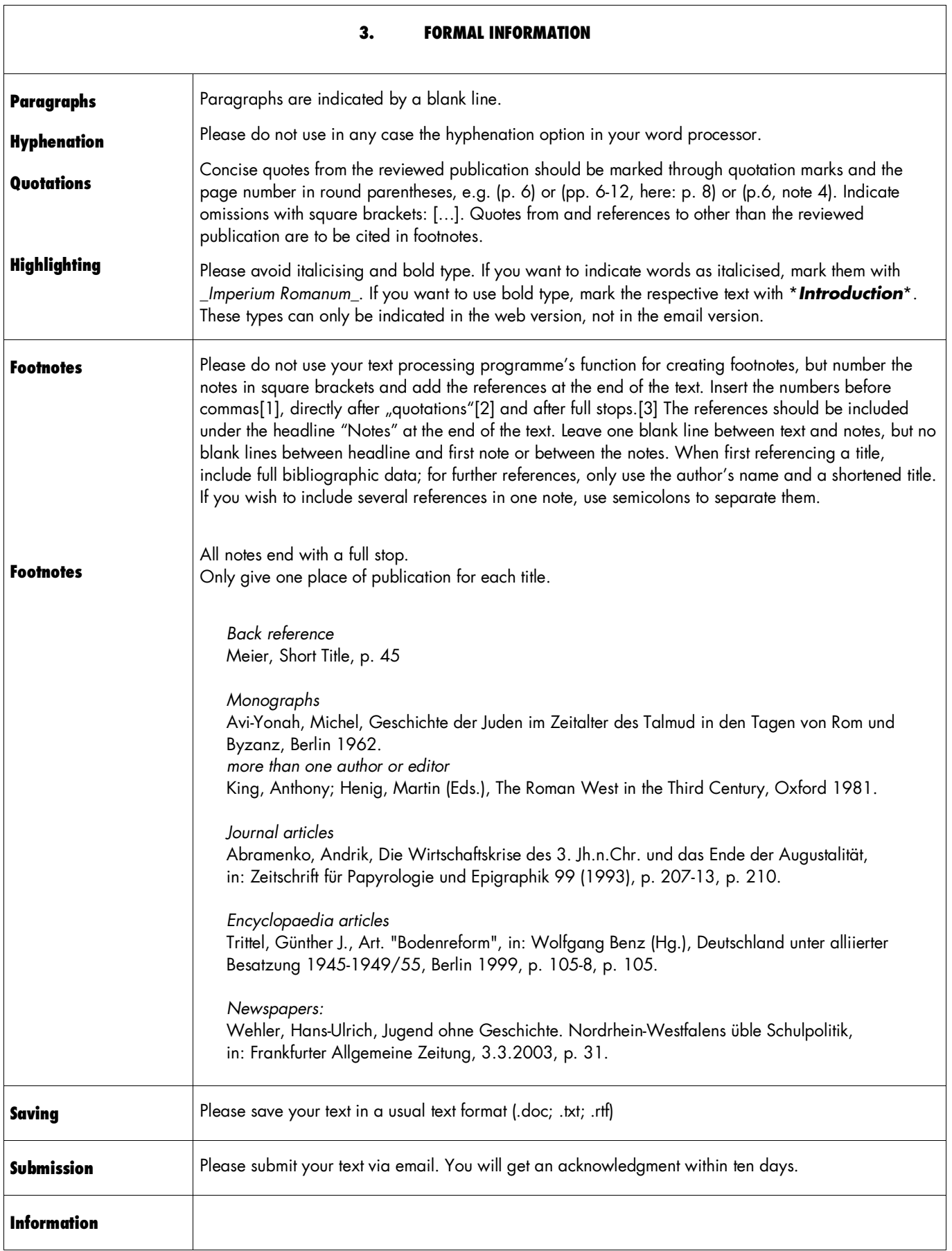

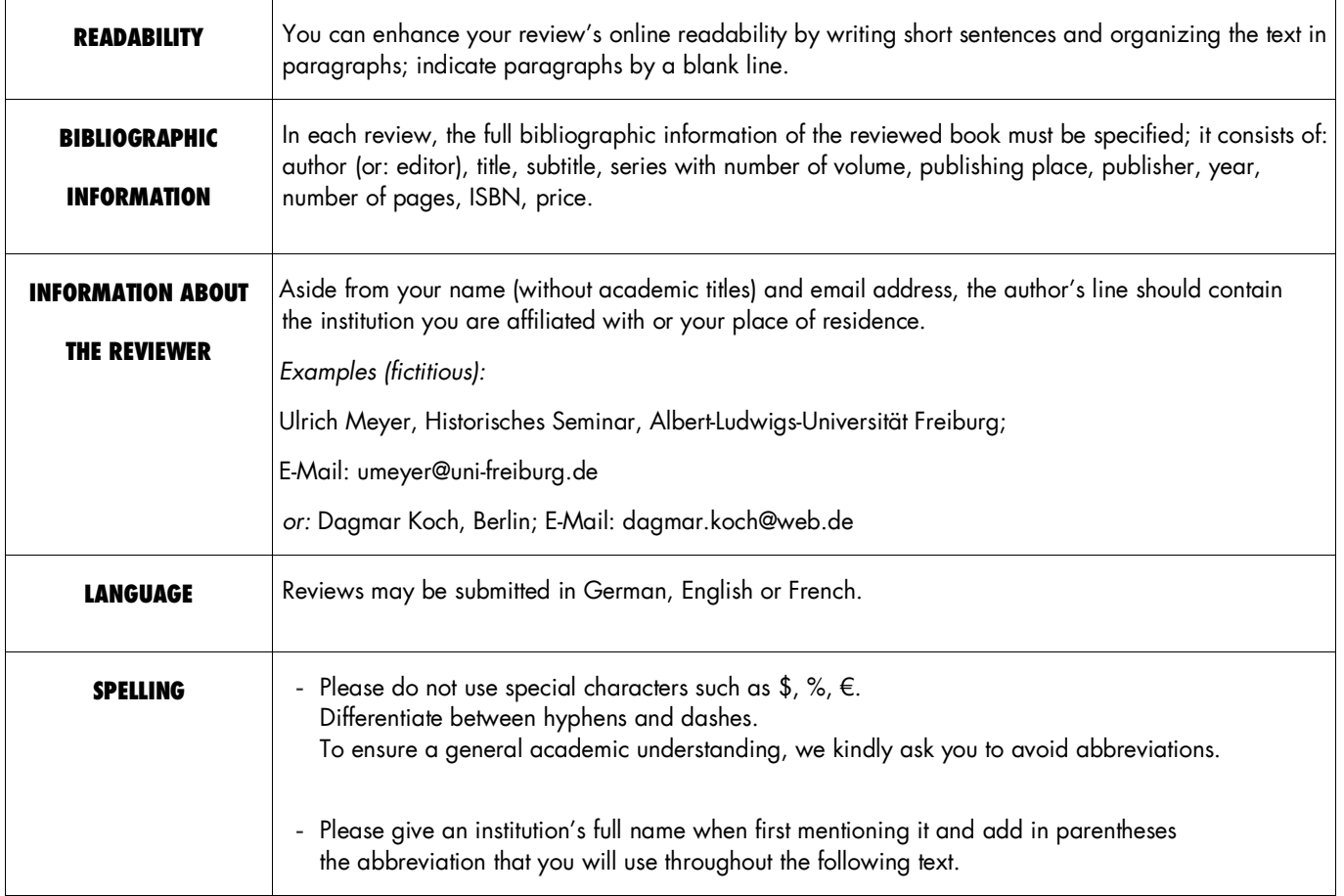